# <span id="page-0-0"></span>Logging in the nftables age

## Éric Leblond

Stamus Networks

July 5, 2014

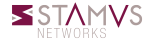

Éric Leblond (Stamus Networks) [Logging in the nftables age](#page-37-0) July 5, 2014 1 / 37

## Eric Leblond a.k.a Regit

- French
- Network security expert  $\circ$
- Free Software enthousiast O.
- NuFW project creator (Now ufwi), EdenWall co-founder 0
- Netfilter developer:
	- Maintainer of ulogd2: Netfilter logging daemon
	- Misc contributions:
		- NFQUEUE library and associates
		- Port of some features iptables to nftables
- Currently:
	- co-founder of Stamus Networks, a company providing Suricata based network probe appliances.
	- Suricata IDS/IPS funded developer

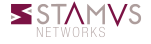

<span id="page-2-0"></span>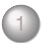

### 1 [A history of Netfilter logging](#page-2-0)

## [Nftables logging](#page-19-0)

[Latest evolution of ulogd2](#page-25-0)

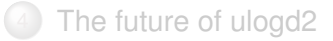

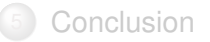

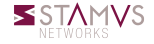

#### Goal

- Keep trace of an activity
- Create a message when a rule match

### Syntax

## iptables  $-A$  INPUT  $-p$  tcp  $-$ dport 25  $-$ syn \ −j LOG −−log−p r e f i x "SMTP access "

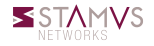

### Syslog logging

- Flat packet logging
- One line per packet
- Use printk kernel facility

## Not sexy

INPUT DROP IN=eth0 OUT= MAC=00:1a:92:05:ee:68:00:b0:8e:83:3b:f0:08:00 \  $SRC=62.212.121.211$   $DST=91.121.73.151$   $LRN=60$   $TOS=0x00$   $PRRC=0x00$ TTL=58 ID=35342 DF PROTO=TCP SPT=59261 DPT=113 WINDOW=5440 RES=0x00 SYN URGP=0 IN IN=eth0 OUT= MAC=d4:be:d9:69:d1:51:00:11:95:63:c7:5e:08:00 \  $SRC=31.13.80.7$   $DST=192.168.11.3$  LEN=40  $TOS=0x00$  PREC=0x00 TTL=244 \ ID=37732 DF PROTO=TCP SPT=443 DPT=48875 WINDOW=0 RES=0x00 ACK RST URGP=0 IN IN=eth0 OUT= MAC=d4:be:d9:69:d1:51:00:11:95:63:c7:5e:08:00 \ SRC=31.13.80.23 DST=192.168.11.3 LEN=86 TOS=0x00 PREC=0x00 TTL=243 \ ID=33964 DF PROTO=TCP SPT=80 DPT=49617 WINDOW=0 RES=0x00 ACK RST URGP=0

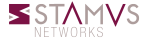

# ULOG

### Socket base messaging

- Netlink based communication
- Different groups
- Batching system
- IPv4 only

### **Syntax**

i p t a b l e s −A INPUT −p t c p −−d p o rt 25 −−syn \ −j ULOG −−ulog−p r e f i x "SMTP access " \ −−ulog−nlg roup 2 −−ulog−qt h r e s h o l d 10

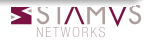

# ulogd daemon

### A logging daemon

- Listen to event
- Store event in various formats
	- Flat file
	- Databases

### Ulogd outputs

- LOGEMU
- OPRINT
- MySQL
- Postgresql
- o sqlite3
- pcap
- Using SQL backend
- Providing a dashboard
- Nulog released 14 Apr  $\circ$ 2000

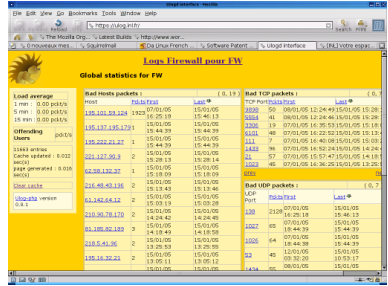

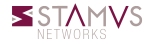

# 2.6.14: the nfnetlink revolution

### Nfnetlink

- First major evolution of Netfilter (Linux 2.6.14, 2005)
- Netfilter dedicated configuration and message passing  $\circ$ mechanism

#### New interactions

- NFLOG: enhanced logging system
- NFQUEUE: improved userspace decision system
- NFCT: get information and update connection tracking entries

#### Based on Netlink

- datagram-oriented messaging system
- passing messages from kernel to user-space and vice-versa

# NFLOG

### Interaction via libnetfilter\_log

- Library to get messages from
- Same kernel parameters as ULOG

### Syntax

iptables  $-A$  INPUT  $-p$  tcp  $-$ dport 25  $-$ syn \ −j NFLOG --nflog-prefix "SMTP access" \ −−nf l o g−group 2 −−nf l o g−t h r e s h o l d 10

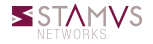

# **NFCT**

### Interaction via libnetfilter\_conntrack

- Dump connection tracking info
- Update/Delete connection tracking entries
- Event mode

### Used by conntrack-tools

- conntrackd
	- connection tracking replication daemon
	- provide high availability
	- developped by Pablo Neira Ayuso
- conntrack: command line tool to update and query connection tracking

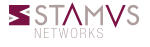

### Ulogd reloaded

- o Interact with the post 2.6.14 libraries
- First release on 01 Feb 2006
- Multiple output and input through the use of stacks

### Stack example

stack=loq2:NFLOG,mark1:MARK,base1:BASE,ifi1:IFINDEX,ip2bin1:IP2BIN,\ mac2str1:HWHDR,mysql1:MYSQL stack=log2:NFLOG,base1:BASE,ifi1:IFINDEX,ip2str1:IP2STR,\ mac2str1:HWHDR,pgsql1:PGSQL

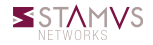

### Nothing really new

- One ulogd2 can handle multiple logging input
- Multiple output is also supported  $\bullet$

### But improved databases

- Magical schema discovery  $\circ$
- Better schema
- o Insertion via SQL procedure
	- It is possible to create custom logging in SQL
	- No need to know C

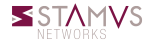

#### **Interests**

- Log volume of exchange data
- Log NAT transformation

### Ulogd2 support

#### File and database output

stack=ct2:NFCT,ip2str1:IP2STR,pgsql2:PGSQL

More info <https://home.regit.org/2014/02/logging-connection-tracking-event-with-ulogd/>

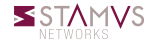

## nfacct

#### nfacct

Efficient accounting system

Appeared in 2012

#### Usage

nfacct add https nfacct add http ip tables  $-1$  INPUT  $-p$  tcp  $-$ sport 80  $-m$  nf a cct  $-$ nf a cct $-$ name http ip6tables −I INPUT −p tcp −−sport 80 −m nfacct −−nfacct−name http iptables −I INPUT −p tcp −−sport 443 −m nfacct −−nfacct−name https ip6tables −I INPUT −p tcp - sport 443 -m nfacct --nfacct-name https nfacct list

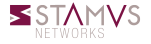

### Dump nfacct counter at regular interval

- Realize storage
	- XML
	- Postgresql
	- Graphite

## Ulogd stacks

stack=acct1:NFACCT,xml1:XML stack=acct1:NFACCT,pgsql4:PGSQL

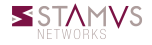

### **Graphite**

- o Scalable Realtime Graphing
- Based on rrdtools
- Allow to combine data
- <http://graphite.wikidot.com/start>

## Ulogd2 configuration

stack=acct1:NFACCT,\ graphite1:GRAPHITE

```
[acct1]
pollinterval = 2
```

```
[graphite1]
host="127.0.0.1"port="2003"
```
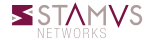

# ulogd2: graphite

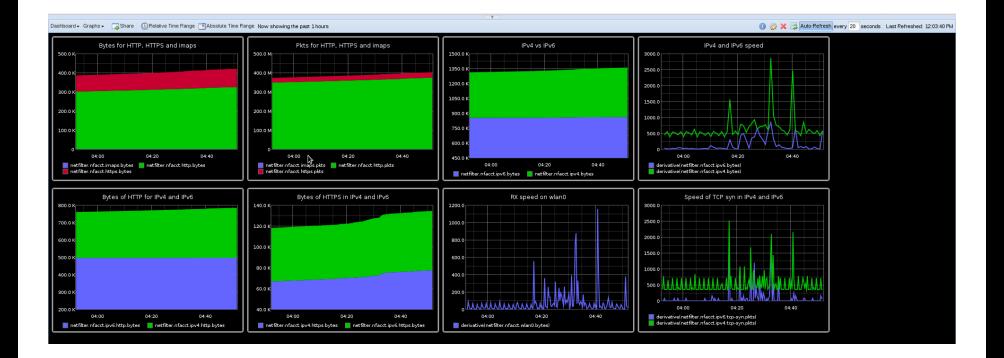

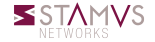

#### Proposed removal

- Pablo Neira has sent patches to remove ULOG target
- Nearly 9 years after NFLOG introduction  $\circ$
- Ulogd will be flagged End Of Life.

#### Two targets remaining

- LOG: logging possible without logging daemon
- NFLOG: require a running ulogd2 or similar

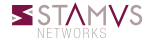

<span id="page-19-0"></span>[A history of Netfilter logging](#page-2-0)

## [Nftables logging](#page-19-0)

[Latest evolution of ulogd2](#page-25-0)

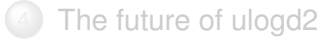

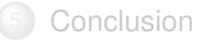

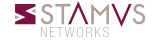

Éric Leblond (Stamus Networks) [Logging in the nftables age](#page-0-0) July 5, 2014 20 / 37

### Features

- Two log mechanisms
	- Syslog
	- Via nfnetlink
- One single keyword: log

## Syntax

nft add rule filter input tcp dport  $22 \lambda$ ct state new  $\langle$  $log$  prefix  $\sqrt{SSH}$  group 2

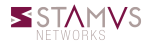

## Use nftable syntax improvement

- Bytecode allow flexibility in rules
- Use multiple actions in one rule

### log and accept rule

nft add rule filter input tcp dport 22  $\backslash$ ct state new log prefix  $\sqrt{S}$ SH for ever $\sqrt{N}$ accept

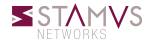

# System configuration

### Global configuration

- First module loaded get the log
- Use /proc/sys to setup logging
- Set value by choosing from loaded modules

### Configuration method

```
cat /proc/net/netfilter/nf log
0 NONE (nfnetlink_log)
1 NONE (nfnetlink log)
  n f n e tlink log ( n f n e tlink log, ipt LOG)
. . .
echo " n f n e t link log " >/proc/sys/net/n e t filter/nf log/2
```
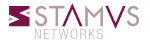

### Natural selection

- $\bullet$  If group keyword is used, logging is done nfnetlink.
- o If level keyword is used, logging is done via syslog.

#### Coming soon

Should be available in Linux 3.17

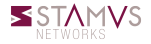

#### Event mode

- o Listen to netlink socket
- Wait for update events

### Syntax

nft monitor add table ip test add chain ip test example add rule ip test example tcp dport ssh counter packets 0 bytes 0

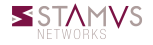

<span id="page-25-0"></span>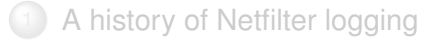

[Nftables logging](#page-19-0)

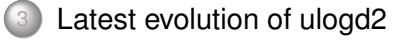

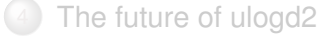

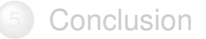

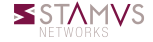

### Backlog mode

- Allocate memory
- In case of db problem, backlog store waiting requests

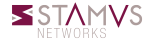

## Backlog mode

- Allocate memory
- In case of db problem, backlog store waiting requests

## Ring mode

- Start a thread dedicated to insertion task
- Store a given amount of requests
- Event treatment time is not dependant of output module
- Avoid kernel side buffer overrun

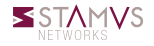

### JSON format

- Formatted message
- Schema less
- Easy to use in code and tools
- **Integration with Splunk or Elasticsearch**

## JSON plugin

- Use ulogd key, value system
- Translation to text of key is enough
- Usable for all input plugins

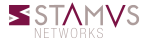

# Ulogd + Kibana

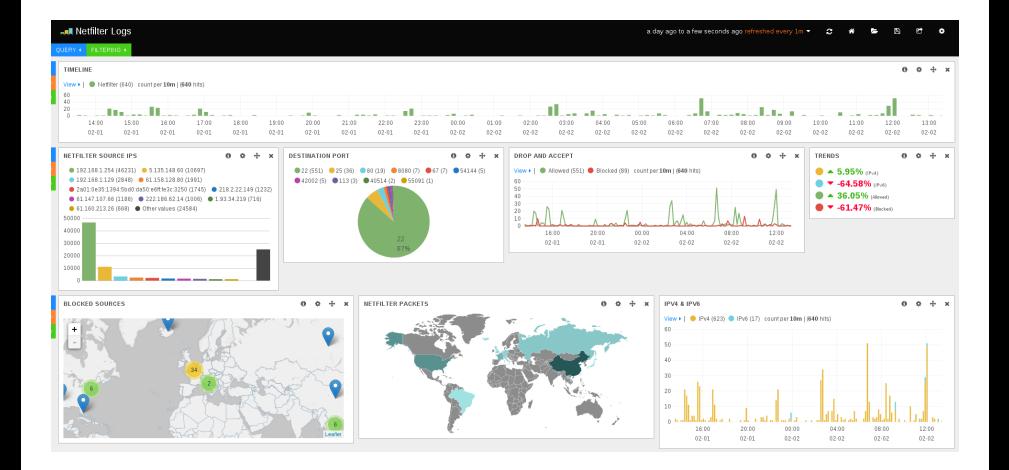

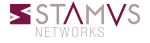

# Perfect logging configuration (1/2)

### **Objectives**

- Log blocked packets
- Log accepted packets
- Store everything and distinguish decision in JSON

## Method

- Use two netlink groups
	- One for accepted packets
	- One for dropped packets
- Setup ulogd2 to separate logging
	- o Use numeric\_label option of NFLOG plugin
	- **Use** boolean label option of JSON plugin

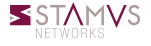

# Perfect logging configuration (2/2)

```
stack=log2:NFLOG,base1:BASE,ifi1:IFINDEX,ip2str1:IP2STR,\
      mac2str1:HWHDR, json1:JSON
stack=loq3:NFLOG,base1:BASE,ifil:IFINDEX,ip2str1:IP2STR,\
      mac2str1:HWHDR, json1:JSON
[log2]
group=1
numeric_label=1
[1003]group=2
numeric_label=0
[json1]
sync=1
device="My awesome FW"
boolean_label=1
```
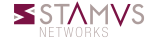

## Am I missing something ?

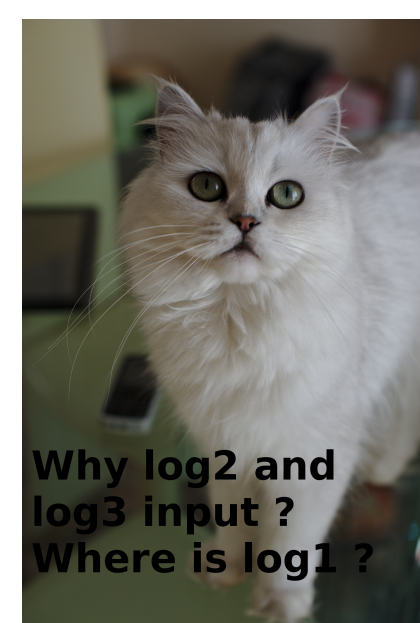

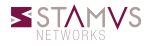

Éric Leblond (Stamus Networks) [Logging in the nftables age](#page-0-0) July 5, 2014 32 / 37

# Perfect logging configuration (3/2)

### group 0

- Group 0 is dedicated to system log
- Using module activated via /proc

### System log

- Logging on invalid packets following connection tracking
- Dropped if packet in invalid state are dropped

### Extended configuration

```
stack=log1:NFLOG,base1:BASE,ifi1:IFINDEX,ip2str1:IP2STR,\
      mac2str1:HWHDR,json1:JSON
```

```
[log1]
group=0
numeric_label=0
```
<span id="page-34-0"></span>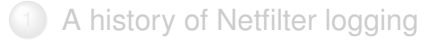

[Nftables logging](#page-19-0)

[Latest evolution of ulogd2](#page-25-0)

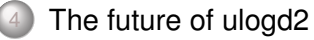

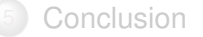

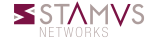

### Nftables notification

- New input plugin
- Store all information

### Other improvements

- Ipfix support
- Multithreading

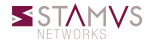

<span id="page-36-0"></span>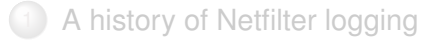

- [Nftables logging](#page-19-0)
- [Latest evolution of ulogd2](#page-25-0)
- [The future of ulogd2](#page-34-0)

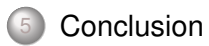

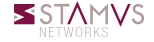

## <span id="page-37-0"></span>Nftables brings complete logging

- Packets logging
- Connection tracking logging
- Ruleset modifications logging

## More information

- Netfilter: <http://www.netfilter.org/>
- My blog: <https://home.regit.org/>  $\circ$
- Stamus Networks: <https://www.stamus-networks.com/>

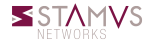